## 2172

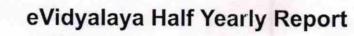

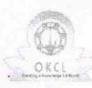

Department of School & Mass Education, Govt. of Odisha

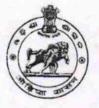

| School Name : P.R.HIGH SCHOOL |                        |                            |  |
|-------------------------------|------------------------|----------------------------|--|
| U_DISE :<br>21241500903       | District :<br>BOLANGIR | Block :<br>BALANGIR<br>MPL |  |

Report Create Date : 0000-00-00 00:00:00 (20060)

| general_info                                         |                   |
|------------------------------------------------------|-------------------|
| » Half Yearly Report No                              | 5                 |
| » Half Yearly Phase                                  | 1                 |
| » Implementing Partner                               | IL&FS ETS         |
| » Half Yearly Period from                            | 04/02/2016        |
| » Half Yearly Period till                            | 10/01/2016        |
| » School Coordinator Name                            | SAGARIKA<br>SAHOO |
| Leaves taken for the following                       | ng Month          |
| » Leave Month 1                                      | April             |
| » Leave Days1                                        | 0                 |
| » Leave Month 2                                      | May               |
| » Leave Days2                                        | 0                 |
| » Leave Month 3                                      | June              |
| » Leave Days3                                        | 0                 |
| » Leave Month 4                                      | July              |
| » Leave Days4                                        | 5                 |
| » Leave Month 5                                      | August            |
| » Leave Days5                                        | 0                 |
| » Leave Month 6                                      | September         |
| > Leave Days6                                        | 0                 |
| > Leave Month 7                                      | October           |
| » Leave Days7                                        | 0                 |
| Equipment Downtime De                                | etails            |
| » Equipment are in working condition?                | Yes               |
| Downtime > 4 Working Days                            | No                |
| » Action after 4 working days are over for Equipment |                   |
| Training Details                                     |                   |
| » Refresher training Conducted                       | Yes               |
| Refresher training Conducted Date                    | 4/8/2016          |
| » If No; Date for next month                         |                   |
| Educational content Det                              | ails              |

| » e Content installed?                                                             | Yes                                                                                                    |
|------------------------------------------------------------------------------------|----------------------------------------------------------------------------------------------------|
| » SMART Content with Educational software?                                         | Yes                                                                                                    |
| » Stylus/ Pens                                                                     | Yes                                                                                                    |
| » USB Cable                                                                        | Yes                                                                                                    |
| » Software CDs                                                                     | Yes                                                                                                    |
| » User manual                                                                      | Yes                                                                                                    |
| Recurring Service Deta                                                             | ils                                                                                                    |
| » Register Type (Faulty/Stock/Other Register)                                      | YES                                                                                                    |
| <ul> <li>» Register Quantity Consumed</li> <li>» Blank Sheet of A4 Size</li> </ul> | 1                                                                                                    |
|                                                                                    | Yes                                                                                                    |
| <ul> <li>» A4 Blank Sheet Quantity Consumed</li> <li>» Cartridge</li> </ul>        | 2300                                                                                                    |
| C C                                                                                | Yes                                                                                                    |
| <ul> <li>» Cartridge Quantity Consumed</li> <li>» USB Drives</li> </ul>            | 1                                                                                                    |
| » USB Drives Quantity Consumed                                                     | Yes                                                                                                    |
| » Blank DVDs Rewritable                                                            | 1                                                                                                    |
| » Blank DVD-RW Quantity Consumed                                                   | Yes                                                                                                    |
| » White Board Marker with Duster                                                   | 25                                                                                                    |
| » Quantity Consumed                                                                | Yes                                                                                                    |
| » Electricity bill                                                                 | 6                                                                                                    |
| » Internet connectivity                                                            | Yes<br>Yes                                                                                                    |
| » Reason for Unavailablity                                                         | res                                                                                                    |
| Electrical Meter Reading and Generator                                             | Meter Reading                                                                                                    |
| » Generator meter reading                                                          | 1046                                                                                                    |
| » Electrical meter reading                                                         | 1052                                                                                                    |
| Equipment replacement det                                                          | A REAL PROPERTY AND A DESCRIPTION OF A DESCRIPTION OF A D |
| » Replacement of any Equipment by Agency                                           | No                                                                                                    |
| » Name of the Equipment                                                            |                                                                                                    |
| Theft/Damaged Equipmer                                                             | nt                                                                                                    |
| » Equipment theft/damage                                                           | No                                                                                                    |
| » If Yes; Name the Equipment                                                       |                                                                                                    |
| Lab Utilization details                                                            |                                                                                                    |
| No. of 9th Class students                                                          | 189                                                                                                    |
| 9th Class students attending ICT labs                                              | 189                                                                                                    |
| No. of 10th Class students                                                         | 182                                                                                                    |
| > 10th Class students attending ICT labs                                           | 182                                                                                                    |
| No. of hours for the following month lab h                                         |                                                                                                    |
| Month-1                                                                            | April                                                                                                    |
| Hours1                                                                             | 28                                                                                                    |
| Month-2                                                                            | May                                                                                                    |
| Hours2                                                                             | 6                                                                                                    |
| Month-3                                                                            | June                                                                                                    |
| Hours3                                                                             |                                                                                                    |

| » Month-4                                 |                         |
|-------------------------------------------|-------------------------|
| » Hours4                                  | July                    |
| » Month-5                                 | 56                      |
| » Hours5                                  | August                  |
| » Month-6                                 | 60                      |
| » Hours6                                  | September               |
| » Month-7                                 | 56                      |
| » Hours7                                  | October<br>3            |
| Server & Node Downtime de                 |                         |
| » Server Downtime Complaint logged date1  |                         |
| » Server Downtime Complaint Closure date1 |                         |
| » Server Downtime Complaint logged date2  |                         |
| » Server Downtime Complaint Closure date2 | 1                       |
| » Server Downtime Complaint logged date3  |                         |
| » Server Downtime Complaint Closure date3 |                         |
| » No. of Non-working days in between      | 0                       |
| » No. of working days in downtime         | 0                       |
| Stand alone PC downtime de                |                         |
| » PC downtime Complaint logged date1      |                         |
| » PC downtime Complaint Closure date1     |                         |
| » PC downtime Complaint logged date2      |                         |
| » PC downtime Complaint Closure date2     |                         |
| » PC downtime Complaint logged date3      |                         |
| » PC downtime Complaint Closure date3     |                         |
| » No. of Non-working days in between      | 0                       |
| » No. of working days in downtime         | 0                       |
| UPS downtime details                      |                         |
| » UPS downtime Complaint logged date1     |                         |
| » UPS downtime Complaint Closure date1    |                         |
| » UPS downtime Complaint logged date2     |                         |
| » UPS downtime Complaint Closure date2    | farmer and and a second |
| » UPS downtime Complaint logged date3     |                         |
| » UPS downtime Complaint Closure date3    |                         |
| No. of Non-working days in between        | ······                  |
| » No. of working days in downtime         | 0                       |
| Genset downtime details                   | <b>U</b>                |
| UPS downtime Complaint logged date1       |                         |
| UPS downtime Complaint Closure date1      |                         |
| UPS downtime Complaint logged date2       |                         |
| UPS downtime Complaint Closure date2      |                         |
| UPS downtime Complaint logged date3       |                         |
| UPS downtime Complaint Closure date3      |                         |
| No. of Non-working days in between        | 0                       |
| dayo in bolween                           |                         |

| Integrated Computer Projector down                                                                             | ntime details         |
|----------------------------------------------------------------------------------------------------|-----------------------|
| » Projector downtime Complaint logged date1                                                                    |                       |
| » Projector downtime Complaint Closure date1                                                                   |                       |
| » Projector downtime Complaint logged date2                                                                    |                       |
| » Projector downtime Complaint Closure date2                                                                   |                       |
| » Projector downtime Complaint logged date3                                                                    |                       |
| <ul> <li>» Projector downtime Complaint Closure date3</li> <li>» No. of Non-working days in between</li> </ul> |                       |
| » No. of working days in downtime                                                                              | 0                     |
|                                                                                                    | 0                     |
| Printer downtime details                                                                                       |                       |
| » Printer downtime Complaint logged date1                                                                      |                       |
| » Printer downtime Complaint Closure date1                                                                     |                       |
| » Printer downtime Complaint logged date2                                                                      |                       |
| » Printer downtime Complaint Closure date2                                                                     |                       |
| » Printer downtime Complaint logged date3                                                                      |                       |
| » Printer downtime Complaint Closure date3                                                                     |                       |
| » No. of Non-working days in between                                                                           | 0                     |
| » No. of working days in downtime                                                                              | 0                     |
| Interactive White Board (IWB) downt                                                                            | ime details           |
| » IWB downtime Complaint logged date1                                                                          |                       |
| » IWB downtime Complaint Closure date1                                                                         |                       |
| » IWB downtime Complaint logged date2                                                                          |                       |
| » IWB downtime Complaint Closure date2                                                                         |                       |
| » IWB downtime Complaint logged date3                                                                          |                       |
| » IWB downtime Complaint Closure date3                                                                         |                       |
| » No. of Non-working days in between                                                                           | 0                     |
| » No. of working days in downtime                                                                              | 0                     |
| Servo stabilizer downtime deta                                                                                 | ails                  |
| » stabilizer downtime Complaint logged date1                                                                   |                       |
| stabilizer downtime Complaint Closure date1     stabilizer downtime Complaint Closure date1                    | in.                   |
| stabilizer downtime Complaint logged date2                                                                     |                       |
| stabilizer downtime Complaint Closure date2                                                                    |                       |
| stabilizer downtime Complaint logged date3                                                                     |                       |
| stabilizer downtime Complaint Closure date3                                                                    |                       |
| No. of Non-working days in between                                                                             | 0                     |
| No. of working days in downtime                                                                                | 0                     |
| Switch, Networking Components and other periph                                                                 | eral downtime details |
| peripheral downtime Complaint logged date1                                                                     |                       |
| peripheral downtime Complaint Closure date1                                                                    |                       |
| peripheral downtime Complaint logged date2                                                                     |                       |
| peripheral downtime Complaint Closure date2                                                                    |                       |
| peripheral downtime Complaint logged date3                                                                     |                       |
| peripheral downtime Complaint Closure date3                                                                    |                       |
| No. of Non-working days in between                                                                             | 0                     |

202 103/17

Signature of Head Master/Mistress with Seal